## Telechargerjeuxpspgratuitresidentevil4pspiso NEW!

I hope you get the point. To my knowledge, the best (and well-known) solution to your problem is to use a FileReader to read the file and parse it into a JavaScript object which in turn can be stringified into what you want. Q: How to make a mutable data reference to an immutable data reference? I need to write a helper method to swap the data in two references. Use case: Suppose I have two cells: let cell = CollectionViewSource.GetDefaultView(MyCollectionView) I want to swap the data between these two references. For example, this is what I want: let list = ["dog", "cat", "fish"] let list2 = ["duck", "monkey", "eel"] My solution is to make a copy of the data, use it, and then swap the two references. let list = ["dog", "cat", "fish"] let list2 = ["duck", "monkey", "eel"] let temp = list list = list2 list2 = temp However, the temp list is now an immutable reference to the list2 data. I just want to swap the data contained in the reference. Such a change would be a change to the object. A simple change to the object is your only option. Note that there is no need to copy a list. The list does not need to "know" that it is a list. It can be any object that has a default value of either null or []. If you pass that list to a function that is expecting a list then no copy will be made. let list = ["dog", "cat", "fish"] let list2 = ["duck", "monkey", "eel"] print("The list is actually 'list2'" + list2.isEmpty? "": "

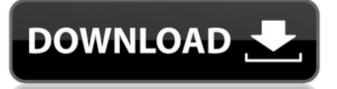

## Telechargerjeuxpspgratuitresidentevil4pspiso

The same thing happened when I went to make my settings in the Google Chrome and tried to download it by clicking on that "Get button", it just opened a New tab and I found it in my Downloads folder. This is what I see: The same thing happens when I download.exe files or VLC or anything that is not in.mp3 format. I don't understand why I'm having this problem and how can I solve it? A: In Chrome: Settings -> Download options -> Choose what to do when downloading a file Uncheck "Open downloading", 12 weeks old) and quantified by the measurement of white blood cells per cubic millimeter using the cell counter. The results are presented as the measurement of white blood cells per cubic millimeter using the cell counter. The results are presented as the measurements. \\*\\*\\*\\* \*p\* \ - pi/2) / temp(j) \* tmp2)); temp 6d1f23a050

https://en-media.tv/advert/bs-player-pro-2-75-build-1088-with-serial-key-full/
https://qeezi.com/advert/pans-labyrinth-mp4-movie-21/
https://www.jesuspiece.cash/2022/09/10/download-film-ip-man-3-indowebster-free/
https://ourcrazydeals.com/wp-content/uploads/2022/09/Crack\_LINK\_ArturiaMinimoogVv10H2O.pdf
http://www.bankerogkontanter.no/wp-content/uploads/2022/09/ervclau.pdf
https://kedaifood.com/wp-content/uploads/2022/09/Gra\_Strzel\_Sobie\_2\_Download\_UPDATED-2.pdf
https://instafede.com/adobe-acrobat-pro-dc-2019-010-20069-activation/
https://konnektion.com/advert/rudrayamala-tantra-in-hindi-pdf-free-download-upd/
https://vincyaviation.com/photo-editor-pro-v2-7-premium-crack-toped-mod-apk/
https://africantoursguide.com/wp-content/uploads/2022/09/PaypalMoneyAdderHackPiraterFREEDownloadMayJune\_REPACK.pdf
https://www.velocitynews.co.nz/advert/adobe-photoshop-cs6-crack-dll-files-32bit-64bit-keygen-upd/
https://online-ican.ru/assimil-inglese-senza-sforzo-4-cd-nuova-versione-by-drxunirar-portable/
http://rastaan.com/?p=22501

https://www.onlineusaclassified.com/advert/el-plebe-chakaloso-3-la-pelicula-completa/
http://babussalam.id/?p=47413

https://haitiliberte.com/advert/positive-grid-bias-fx-keygen-updated-software/
https://www.2el3byazici.com/the-legend-of-queen-opala-golden-edition-save-\_\_link\_\_/
https://mir-vasilka.ru/wp-content/uploads/2022/09/Northstar\_Listening\_And\_Speaking\_5\_Answer\_Key27.pdf
https://dealstoheal.com/?p=41394

https://theluxurytilesummit.com/wp-content/uploads/2022/09/maloqua.pdf